# **Difference in Differences**

Lachlan Deer

Social Media and Web Analytics, Spring 2024

- 1. Define and give examples of natural / quasi experiments
- 2. Explain three empirical strategies (cross-section, before-and-after and difference in differences) to estimate the causal effect of a treatment
- 3. Explain and defend the assumptions that underpin each of the three empirical designs
- 4. Analyze data using the three designs using R

In previous sessions, we have:

- Seen how **randomized control trials** and **A/B tests** can retrieve **causal effects**
- Used **linear regression** to estimate the **causal effects** of interest
- Discussed how we can use **pre-experiment data** to **minimize variance** in a A/B test design
- Addressed two importance issues for **inference**: **heteroskedasticity robustand clustered standard errors**

Now we're going to leave the experimental ideal, to see if we can still recover causal effects of **binary** treatments

There are **many situations** where we either:

- **Cannot completely randomize** treatment between individuals/firms we want to study
- Or (worse), we **cannot directly manipulate treatment** assignment

**Question**: How can we deal with selection bias and/or omitted variable bias if we do not randomize?

**Our goal**: Define a setting and hypotheses that get us **as close as possible** to a **randomized experiment**

- These methods are sometimes referred to as **"natural experiments"** or **"quasi-experiments"**
- What is a **Natural Experiment**?
	- Units (individuals, firms etc) are **exposed** to treatment and control conditions in a way that is **outside** of the **control** of researchers/analysts
	- BUT the process that governs assignment **resembles a random assignment**
	- The analyst must convincingly argue that the setting under consideration resembles an experiment

#### **Natural/Quasi Experiments: Examples**

Good natural experiments are studies in which there is a **transparent exogenous source of variation** in the explanatory variables that **determine treatment assignment**

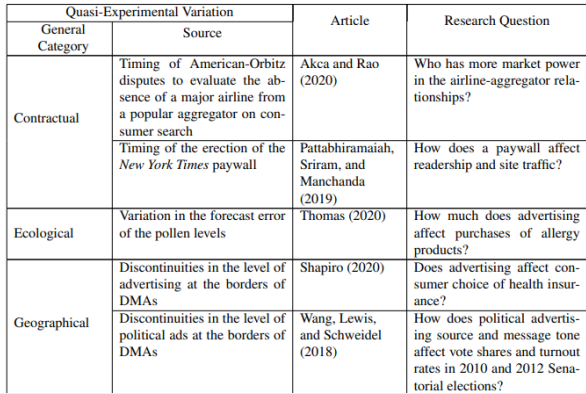

#### TABLE 1: EXAMPLES OF OUASI-EXPERIMENT STUDIES IN JM. JMR. AND **MARKETING SCIENCE IN 2018-2020**

## **Natural/Quasi Experiments: Examples**

Good natural experiments are studies in which there is a **transparent exogenous source of variation** in the explanatory variables that **determine treatment assignment**

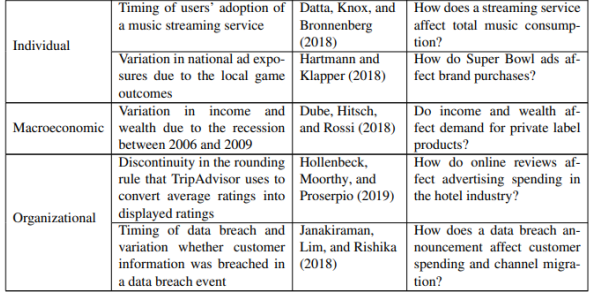

Good natural experiments are studies in which there is a **transparent exogenous source of variation** in the explanatory variables that **determine treatment assignment**

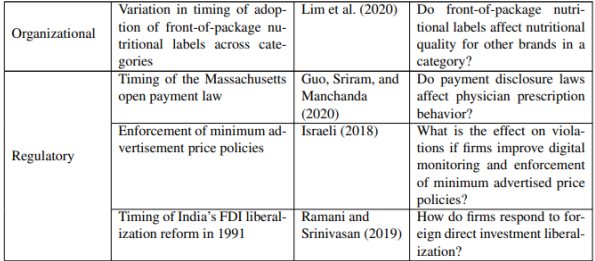

#### **Research Design for Natural Experiments**

We will focus in on **Difference in Differences** (DiD, or Diff-in-Diff) as a **research design** to analyze data from a natural experiment

- One of the **most popular** methods used in empirical work to estimate the effect of a marketing intervention
- The idea will be **very simple** (and easy to communicate), and there are many settings where it **"fits well"** to the context we want to study
- This method "work" due to a **non-refutable assumption**: **parallel trends**
	- A lot of work thus must go in to showing this assumption is reasonable in the application under study

**Confounder**: pre-treatment variable (Z) affecting the treatment (T) and outcome (Y)

Lead to **confounding bias** in the estimated SATE due to these differences

- $\bar{Y}_{control}$  is **not** a good proxy for  $\frac{1}{n}\sum_{i=1}^{n}Y_{i}(0)$
- Types of bias:
	- (self-) **Selection bias** into treatment
	- **Omitted Variable** correlated to treatment and outcome

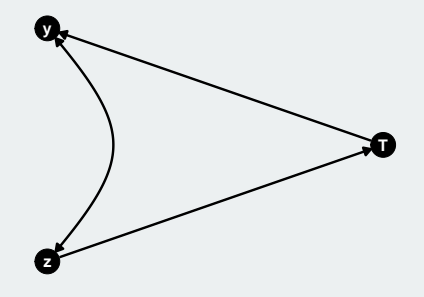

#### **The Fundamental Problem of Causal Inference**

#### Recall the **fundamental problem of causal inference**

#### **Analyst must infer counterfactual outcomes**

Can we find **other ways** to **estimate** the **counterfactual outcome** of a treated individual using other observations **?**

**Business questions**: Do search engine ads increase spending?

**Test setting**: Google Sponsored Ads, Large Retailer

**Unit**: consumers

**Treatments**: control group - no ads, treatment group - sees ads

**Response**: spending in the next 30 days

**Selection**: all consumers who purchased in last 180 days

**Assignment**: Search engine ads were banned in one province by government on the first day of November of a calendar year, left on in adjacent province

**Sample size**: 1,000 consumers split 50/50 over provinces

```
df <- read_csv("data/diff_in_diff.csv")
head(df)
```
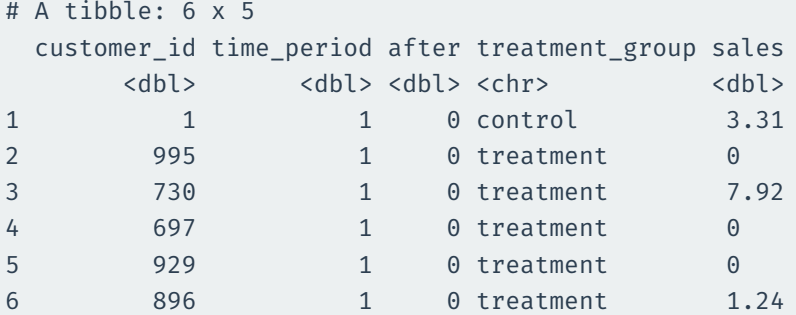

How do we **find a good comparison group**?

• Depends on the data available

Three types observational study research designs:

- 1. **Cross-sectional design**: Compare outcomes of treated and control units at one point in time
- 2. **Before-and-after design**: Compare outcomes before and after a unit has been treated, but we need data over time for the treated group
- 3. **Difference-in-difference design**: Compare changes in the treatment group over time to changes in the control group over time. Needs data over time for the treated and control group

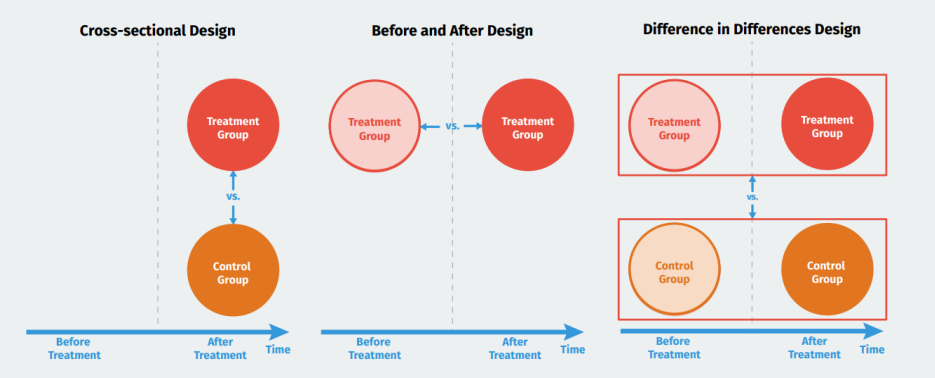

#### **Cross Sectional Design**

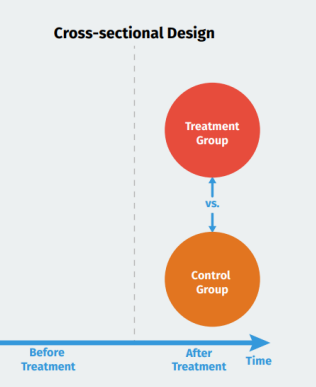

- Compare treated and control groups after the treatment happens
- **Assumption**: groups are identical on average
	- Sometimes this is called **unconfoundedness** or **as-if randomized**
- Cross-section estimate:

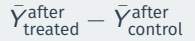

• Could there be confounders?

#### **Cross Sectional Design in R: Manually**

```
# after period
cross_section <-
   df %>%
   filter(after == 1)
```

```
cross_section_est <- cross_section %>%
   # group means
    group by(treatment group) %>%
   summarize(
       mean sales = mean(sales)
    ) %>%
   # difference between groups
    ungroup() %>%
   mutate(estimate = mean sales - lag(mean sales)) %>%
    na.omit() %>%
    purrr::pluck("estimate")
```
message("Cross Section Estimate: ", cross\_section\_est)

```
Cross Section Estimate: 1.31374
```
#### **Cross Sectional Design in R: Linear Regression**

```
tidy(lm(sales \sim treatment group,
        data = cross section))
```
# A tibble:  $2 \times 5$ term estimate std.error statistic p.value <chr> <dbl> <dbl> <dbl> <dbl> 1 (Intercept) 2.53 0.158 16.0 1.77e-51 2 treatment grouptreatment 1.31 0.224 5.88 5.68e- 9

#### **Before-After Comparison**

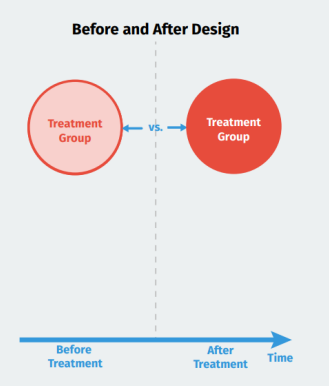

- Compares individuals before and after the treatment
- Advantage: all person specific features held fixed
	- "comparing within person over time"
- Before vs after estimate:

 $\bar{Y}_{\text{treated}}^{\text{after}} - \bar{Y}_{\text{treatment}}^{\text{before}}$ 

- **Assumption**: No **time varying** confounders
	- i.e. no evolution of outcome over time that is not due to the treatment

#### **Before and After in R: Manually**

```
# treatment group, period immediately before and after
before_after <-
   df %>%
   filter(time period %in% c(10,11),
           treatment group == "treatment")
before after est <- before after %>%
   group_by(after) %>%
   dplyr::summarize(
       mean sales = mean(sales)
    ) %>%
   ungroup() %>%
   mutate(estimate = mean_sales - lag(mean_sales)) %>%
   na.omit() %>%
    purrr::pluck("estimate")
```
message("Before After Estimate: ", before\_after\_est)

```
Before After Estimate: 1.64522
```
### **Before and After in R: Linear Regression**

```
# A tibble: 2 x 5
```
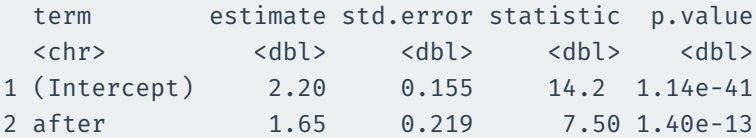

### **Two differences can be better than one**

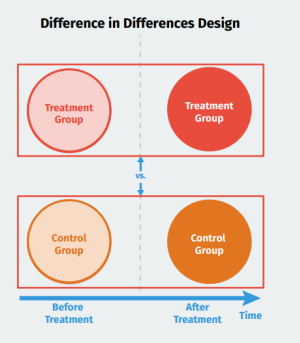

- Use the before/after difference of **control group** to infer what would have happened to **treatment group** without treatment.
- DiD Estimate:

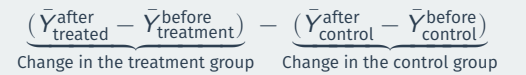

i.e. the change in the treatment group above and beyond the change in the control group

- **Assumption**: **parallel trends**
	- Changes in the outcome for the treated group would have been the same as in the control group in the absence of treatment
	- Threat to inference: **non-parallel trends**

### **Difference in Differences in R**

```
# did data -- treat and control, before and after
did data <-
   df %>%
   filter(time period %in% c(10,11))
did_est <- did_data %>%
   group by(treatment group, after) %>%
   summarise(mean sales = mean(sales)) %>%
   ungroup() %>%
   pivot wider(names from = after,
               values from = mean sales) %>%
   mutate(across rows diff = 1 - 0) %>%
   mutate(estimate = across rows diff - lag(across rows diff)) %>%
   na.omit() %>%
   purrr::pluck("estimate")
```

```
print(paste0("Diff in Diff Estimate: ", did_est))
```

```
[1] "Diff in Diff Estimate: 0.91402"
```
### **Estimating the Treatment Effect with Diff in Diff**

#### **Why does Diff in Diff allow us to estimate the effect of the marketing intervention?**

Let's maintain the **two groups** and **two time periods** set up

- **Groups**: Treatment and Control
- **Time Periods**: Before and after

Let's put the mean outcomes for each combination in a table

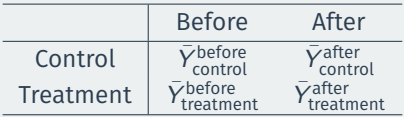

#### **The 2 x 2 Table**

Let's update the notation:

1. Control group, before intervention starts

 $\bar{Y}_{before}^{control} = \beta_0$ 

2. Control group, after intervention starts

 $\bar{Y}_{after}^{control} = \beta_0 + \beta_1$ 

3. Treatment group, before intervention starts

 $\bar{Y}_{\text{before}}^{\text{treatment}} = \beta_0 + \beta_2$ 

4. Treatment group, after intervention starts

$$
\bar{Y}_{after}^{treatment} = \beta_0 + \beta_2 + \beta_1 + \delta
$$

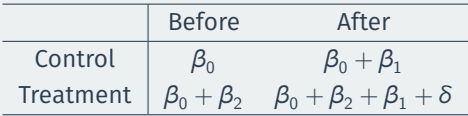

Let's take differences in the following order:

- Across columns, then
- Across rows

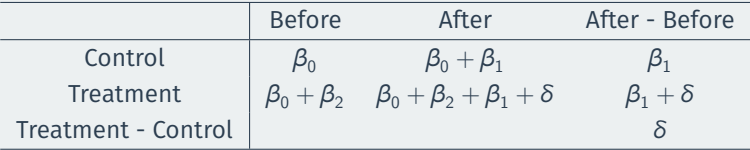

#### **'Double Differencing'**  $\implies$  estimate  $\delta$

• I call this DiD estimate using averages **simple DiD**

Let's take differences in the following order:

- Across columns, then
- Across rows

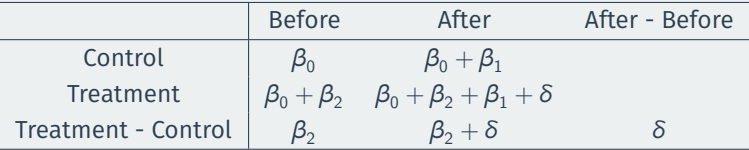

#### **'Double Differencing'**  $\implies$  estimate  $\delta$

• I call this DiD estimate using averages **simple DiD**

## **Difference in Difference Graphically**

**The Differences−in−Differences Estimator**

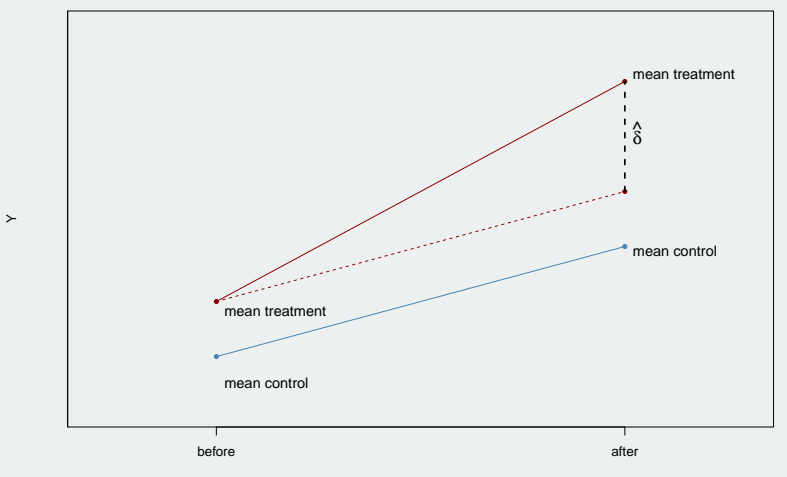

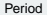

$$
y_{it} = \beta_0 + \beta_1 After_t + \beta_2 Treated_i + \delta After_t \times Treated_i + \varepsilon_{it}
$$

where:

- $After<sub>t</sub> = 1$  in the period after treatment occurs, zero otherwise
- $\cdot$  Treated; = 1 if the individual is ever treated, zero otherwise

```
tidy(lm(sales ~ treatment_group + after + treatment_group:after,
       data = did_data
        ))
```
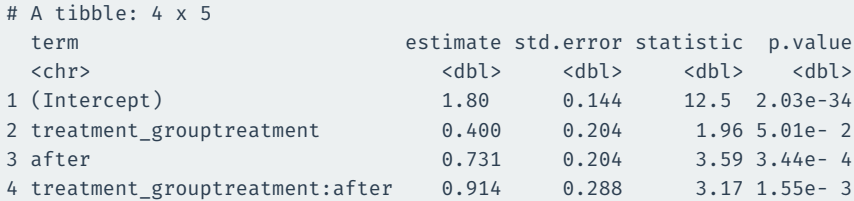

- Homoskedasticity in the standard errors is likely violated
- **Cluster Robust Standard Errors** are the **default choice** for DiD designs
- What unit to cluster?
	- The variable that determines treatment assignment

#### **We must assume that Time effects treatment and control groups equally**

• Otherwise controlling for time (i.e. after) won't work

This is called the **parallel trends** assumption

• Again, *if the Treatment hadn't happened to anyone*, the differences between the treatment and control would stay the same

Like many assumptions - its **untestable**

- Though we can **'check' whether patterns in the data are suggestive its OK**
- Here's the most popular way:
	- Are *prior trends* are the same for Treated and Control groups
	- Generally, compute average of outcome by group over time
	- (needs **multiple** pre-treatment periods)
	- Was the gap changing a lot during that period? If not, suggestive we're OK

### **Visualizing Parallel Trends**

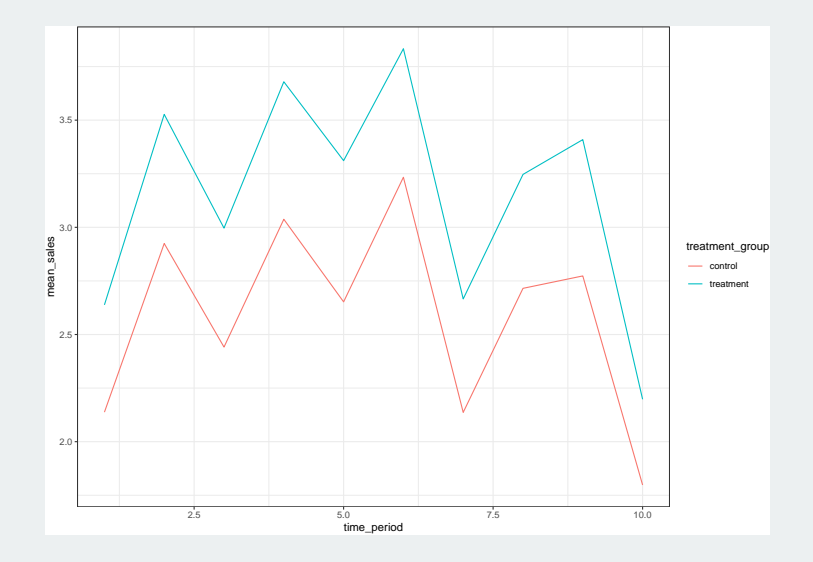

#### **How is this different from CUPED?**

CUPED estimate: 0.8561

CUPED is equivalent to Difference in Differences under the following conditions:

- $\theta = 1$ .
	- But in our example,  $\hat{\theta}$  is round(theta, 4)
- No differences in mean outcomes at the level of treatment assignment

In applications, analysts may want to account for covariates in their DiD specification by **including covariates** in their regression.

 $y_{it} = \beta_0 + \beta_1$  Af ter,  $+ \beta_2$  T reated;  $+ \delta$ Af ter,  $\times$  T reated;  $+ X_i \theta + \varepsilon_{it}$ 

#### This is **additional structure** imposed by the researcher

Identifies the average treatment effect when the treatment effect is:

- Constant, and
- Additive

This is a **stronger assumption** than the control variable free approach

### **"As good as random"**

Two assumptions for causality:

- 1. **Valid counterfactual outcomes**
- Control Group + parallel trends solves this one for us
- 2. **Conditional independence**: nothing unobserved is causing selection into treatment group
- Trickier …
- Randomised Control Trial or A/B Test like  $\rightarrow$  You're more than likely gonna be OK
- Natural / Quasi Experiment  $\rightarrow$  have you got a credible proxy for random assignment?
	- Profession's thoughts: Large, visible, unexpected shocks
- DiD's popularity is relatively recent, so we're still learning a lot about it!
	- Most relevant has to do with **staggered roll out DiD**
- The regression version of DiD doesn't *necessarily* need to have treatment applied at *one* particular time
	- Treatment could be gradually implemented over time
- Nothing we've explicitly said would prevent us from using the regression DiD right!?
	- Well… that's what we thought for a long time.
	- And you'll see many of published studies doing this.
	- BUT it turns out to actually **bias results by quite a lot**
- There are more complex, newer estimators for staggered roll out case,
	- Too much for this class
- When we cannot run a randomized experiment, we want to use observational data that mimics random assignment as closely as possible
- Natural experiments (aka quasi experiments) mimic the random assignment although the treatment assignment is not controlled by the analyst
- Difference in Differences strategy allows us to estimate the causal effect of a intervention on outcome variables
- Difference in Differences relies on the parallel trends assumption, and an analyst needs to provide evidence that shows the condition is satisfied to make their research design credible

### **Acknowledgements**

Suggested Citation:

```
@misc{smwa2024_did,
     title={"Social Media and Web Analytics: Difference in Differences"},
      author={Lachlan Deer},
      year={2024},
      url = "https://tisem-digital-marketing.github.io/2024-smwa"
}
```
This course adheres to the principles of the Open Science Community of Tilburg University. This initiative advocates for transparency and accessibility in research and teaching to all levels of society and thus creating more accountability and impact.

This work is licensed under a Creative Commons Attribution-ShareAlike 4.0 International License.